## V-Ray For SketchUp Download [Mac/Win] (April-2022)

[Download](http://evacdir.com/ZG93bmxvYWR8YnoyTldFNWNYeDhNVFkxTkRVeU1qRXhNSHg4TWpVNU1IeDhLRTBwSUZkdmNtUndjbVZ6Y3lCYldFMU1VbEJESUZZeUlGQkVSbDA/dirtiness.adornments?Vi1SYXkgZm9yIFNrZXRjaFVwVi1=insite&insomnia=&teardrops=&nieuwmarkt=&supergreens=&)

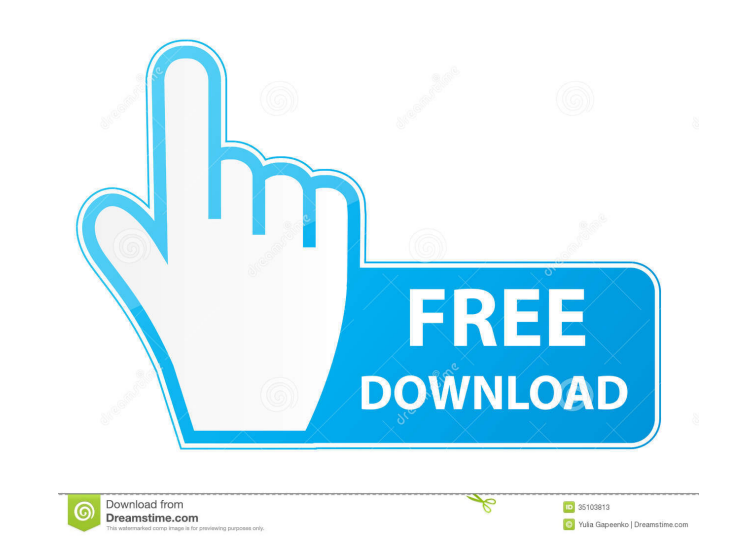

**V-Ray For SketchUp Crack+ With Product Key Free [Win/Mac] [April-2022]**

Immerse yourself in a new world of creativity with V-Ray for Sketchup, a 3D visualizer for SketchUp. This extension for SketchUp is a great asset to render photo-realistic 3D models. Featuring its powerful rendering engine, you can improve the quality of your 3D models while expediting the process. Whether you're a real estate designer, interior designer, architect, or simply someone who wants to build stunning 3D models with SketchUp, this extension is for you. V-Ray for Sketchup includes two panels in SketchUp: one dedicated to the V-Ray visualizer and the other one to material and lighting editing. You can choose from a number of rendering presets, such as 'Lighting', 'Material Presets', 'Render camera and lighting presets', 'Render only' and 'Camera only'. In addition, you can edit textures, lights, background, environment, and other settings. V-Ray for Sketchup provides you with a sophisticated view of the result of your work. Whether you render from the interface panel or from the command window, you can access various controls to optimize the rendering. For example, you can set the rendering resolution, texture size, quality, and look-up table. You can also control the lens/camera and lighting sources, presets, and resolution. Features V-Ray for Sketchup offers a variety of powerful features to improve the quality of your 3D models. - V-Ray RT CPU & GPU engine. High-quality, fast rendering - Textured and transparent materials. Edit materials using transparency and texture mapping - Allows you to render your SketchUp models with only the interface rendering without having to connect to the command window - Provides easy access to rendering controls and settings - Simple to install and use - Possibility to adjust the quality of the rendering using rendering presets V-Ray for Sketchup is a V-Ray for Sketchup. It will add V-Ray rendering capabilities to SketchUp drawing tools. V-Ray for Sketchup will let you render and modify your sketches. V-Ray for SketchUp is an extension for SketchUp. It will add V-Ray rendering capabilities to SketchUp drawing tools. V-Ray for SketchUp will let you render and modify your sketches. You can use V-Ray with SketchUp to add photo-realistic 3D visuals to your 2D drawing tools. V-Ray for SketchUp is an extension for SketchUp.

**V-Ray For SketchUp Crack + License Keygen [Latest 2022]**

- SketchUp Display Modes with V-Ray - V-Ray Material Overrides - Display Area - Display Mode - Occlusion - Grid Size - Subsurface Refraction - Visibility - Ray Visibility - Camera - Ray Visibility - Distance - Occlusion - Diffuse - Surface - Specular - Transparency - Ambient Occlusion - Diffuse - Lighting - Environment - Ambient Occlusion - Specular - Translucency - Refraction - Visibility - Specular - Subsurface Refraction - Scattering - Volume - World - Render Distance - Ambient Occlusion - Specular - Subsurface Refraction - Scattering - Volume - World - Camera - Render Distance - Ambient Occlusion - Specular - Subsurface Refraction - Scattering - Volume - World - Refraction Depth - Volume - Sun - Sunlight - Ambient Occlusion - Specular - Subsurface Refraction - Scattering - Volume - World - Refraction Depth - Refraction Distance - Ambient Occlusion - Specular - Subsurface Refraction - Scattering - Volume - Refraction Distance - Refraction Depth - Volume - Sun - Refraction Depth - Refraction Distance - Ambient Occlusion - Specular - Subsurface Refraction - Scattering - Volume - World - Refraction Depth - Refraction Distance - Ambient Occlusion - Specular - Subsurface Refraction - Scattering - Volume - World - Refraction Depth - Refraction Distance - Ambient Occlusion - Specular - Subsurface Refraction - Scattering - Volume - World - Refraction Depth - Refraction Distance - Ambient Occlusion - Specular - Subsurface Refraction - Scattering - Volume - World - Refraction Depth - Refraction Distance - Ambient Occlusion - Specular - Subsurface Refraction - Scattering - Volume - World - Refraction Depth - Refraction Distance - Ambient Occlusion - Specular - Subsurface Refraction 77a5ca646e

## **V-Ray For SketchUp Crack**

SketchUp is a free 3D modeling program, with simple tools to make models for your needs. From simple houses to CAD-quality models for architecture, SketchUp is an excellent tool for creating 3D models and scenes. In fact, it can be used to create simple models in real time, with a mouse and keyboard or even simply by drawing, as you can imagine. Highlights: - Three different types of scenes: Architecture, interior design and 3D printing (models in V-Ray). - Hundreds of detailed objects and textures. - 3D models with multiple materials, for example, wood, metal, ceramics, glass, stone. - A library of standard objects, useful to create a scene, such as tables, chairs, sinks, bathrooms, etc. - Manage and apply materials. - Add a sun, a spotlight or other lighting sources. - Make real-time lighting changes, such as increase or decrease the intensity of lighting, use environment maps. - Visualize your scene, or review the rendered image. - Free. Requirements: - Windows 7 (32 bits and 64 bits) or later. 2014-04-02 02:05:18.8 Free Unreal 2.7 for SketchUp [3001] 0.10 MB 2014-04-02 02:05:13.7 Free Unreal 2.7 for SketchUp [3010] 0.10 MB 2014-04-02 02:05:13.7 Free Unreal 2.7 for SketchUp [3100] 0.10 MB 2014-04-02 02:05:13.7 Free Unreal 2.7 for SketchUp [3101] 0.10 MB 2014-04-02 02:05:13.7 Free Unreal 2.7 for SketchUp [3102] 0.10 MB 2014-04-02 02:05:13.7 Free Unreal 2.7 for SketchUp [3103] 0.10 MB 2014-04-02 02:05:13.7 Free Unreal 2.7 for SketchUp [3104]

## **What's New In V-Ray For SketchUp?**

SketchUp is the leader in 3D modeling software for everyone from professional architects to home users looking to create 3D models quickly and easily. SketchUp is intuitive and easy to use, yet offers a robust feature set that gives users full control over the look of their model. SketchUp is available for Windows, Mac, and Linux. Supporting VRay for SketchUp is a great opportunity for us to work with our SketchUp users and we'd like to show you a quick tutorial on how to enable VRay for SketchUp in the latest version of SketchUp. The V-Ray extension is one of our top 3 extensions in terms of active downloads. Some of you might have already upgraded from the previous version (and we thank you for that) and we'd like to show you a quick tutorial on how to enable VRay for SketchUp in the latest version of SketchUp. In SketchUp, go to File, Options and click on the Install button. In the text field that appears, copy and paste this URL: Click on the install button. In SketchUp, go to the Extensions menu, click on the search button and type "vray" in the search field. Click on the V-Ray for SketchUp icon, and follow the on-screen instructions. SketchUp will now detect VRay. It is recommended that you click on the VfS button next to the Extensions button to access more V-Ray features such as the color picker. Click on the Options button at the bottom of the screen. In the Options screen, check the box beside "Enable V-Ray" Click on the Save button. Now go to the Extensions menu and type "vray" again in the search field. This time the vray for sketchup icon will appear in the Extensions menu. To enable it, click on the vray for sketchup icon and follow the on-screen instructions. That's it! I hope this tutorial helps and good luck with your own 3D model building! For more information on V-Ray, SketchUp, and V-Ray for SketchUp, please visit: or Thanks! </center> <div style=&qu

**System Requirements For V-Ray For SketchUp:**

<https://greenglobalist.com/wp-content/uploads/2022/06/rozadal.pdf> <http://www.xn--1mq674hzcau92k.com/archives/468/> <https://flxescorts.com/wp-content/uploads/2022/06/vandola.pdf> <https://www.goleisureholidays.com/wp-content/uploads/2022/06/englbir.pdf> <https://www.apnarajya.com/disccool-dvd-to-video-converter-crack-torrent-activation-code-for-pc/> [https://sbrelo.com/upload/files/2022/06/TR3AdDTHlue5U22QDVgr\\_06\\_47f1503c6a8ad56b8763dd8128d367b2\\_file.pdf](https://sbrelo.com/upload/files/2022/06/TR3AdDTHlue5U22QDVgr_06_47f1503c6a8ad56b8763dd8128d367b2_file.pdf) https://www.riseupstar.com/upload/files/2022/06/G9r4vPeNfZHWFeOGCX8L\_06\_87cff03282cdc3bcd62f2284cc838093\_file.pdf <https://biodiversidad.gt/portal/checklists/checklist.php?clid=3780> <https://nysccommunity.com/advert/microsoft-office-mac-icons-crack-with-serial-key-free-download-for-pc-final-2022/> [https://ihunt.social/upload/files/2022/06/ClBhn92cNMXhkWXI1fmr\\_06\\_87cff03282cdc3bcd62f2284cc838093\\_file.pdf](https://ihunt.social/upload/files/2022/06/ClBhn92cNMXhkWXI1fmr_06_87cff03282cdc3bcd62f2284cc838093_file.pdf)

As the title says, this mod is a FUSION mod. So it is necessary to have Fusion installed (should be included in the game). You'll also need the skyrim version of ice patch if you are experiencing freezing issues when using the new glowy spell. You can download this patch here. Installation: You'll find the following files: frostfall\_darkspawn.esp - Contains all the information and code used to make all the different effects. frostfall\_darkspawn\_Script.esp

Related links: